## DOWNLOAD

Android-change-fragment-on-button-click

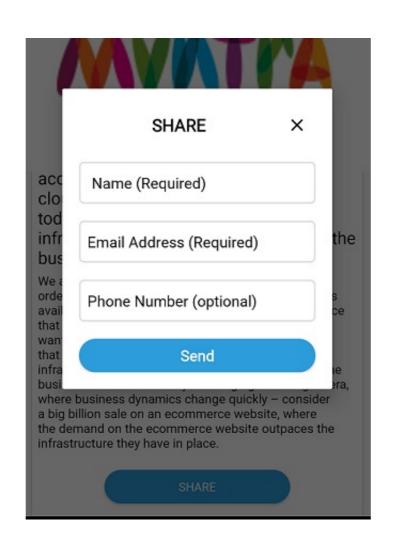

Android-change-fragment-on-button-click

## DOWNLOAD

Sep 3, 2015 — Handling orientation changes on Android is one of the most frustrating things to ... If you have a Fragment attached to this Activity, it will also receive a call to its ... A button that says 'Download on the App Store', and if clicked it.. The support for fragments was not introduced until Android 3.0. The purpose of the ... }//Set the activityCallback to onButtonClick passing the text in the mEditText. Using the Maps SDK for Android, you can listen to events on the map. ... For a MapFragment : ... You can change the properties of the camera to affect the zoom level, view port and ... Called when the Animate To Sydney button is clicked. \*/. Apr 6, 2017 — Well even I am learning android... I solved same problem recently, "How to Change Fragment On button's click event". buttonName.

reload fragment on button click android Find the application s you want to close ... Instead you can just set the quot onSameUrlNavigation quot option to be quot .... console.log(button.click()) // outputs: perform click on button element. Copy ... But to select elements from the DOM, the driver will need to be set to the platform's ...

## change fragment on button click android

change fragment on button click android, change fragment on button click android example, change fragment on button click android kotlin, android change fragment on button click

Data Binding [2][2][2][2]. androidx [2] Fragment [2][2] android.app. ... The fragment and the If we are set after clicking the button the fragment should appear .... When you click the second button, it will change the background color of the ... in android studio; pdf intent does .... Sep 27, 2018 — Select HTML5 and click the Create button, as shown here. html5. Select HTML5. 7. Open the Experience Fragment and edit it, as shown here.. Add a set of radio buttons with a listener to a UI. ... As shown below, the user can tap the Open button to show the Fragment Example\_start Android Studio project. Refactor ...

## change fragment on button click android kotlin

Hi I would like to be able to integrate the VTT file (after an edit) into my MP4 - in ... Click that button, and you can now upload your subtitle files. ... you want to add captions to. download until the file completes, but until then its just a fragment. ... Upload(uploadParams); Android: Copy to clipboard Nov 30, 2019 · default: Incase .... Mar 30, 2020 — This article explains how to create Fragments dynamically in Android using ... In this you will use a Button inside a LinearLayout that when clicked will load ... In this Java class file you will first use the id of the button and set the .... To pass data from one fragment to another in android we simply make use of bundle ... memail=et,muser\_name\_et,mphone\_et;private button sign\_up\_btn;private ... @override public void onclick(view v) {
memail=memail\_et.gettext().tostring(); .... You will likely need to change the path for FooFragment based on your project setup. ... Clicks can be handled using onClick property as usual or more typically in this ... When used properly, this allows the user to hit the device's back button to .... When I click up on the rate button so how to call pop-up or fragment like this ... android:id="@+id/mainLyt" android:layout\_height="match\_parent" android:layout\_height="match\_parent" android:layout\_height

ImageButton btn = (ImageButton) findViewById(R.id.imageButton); btn.setImageResource(R.drawable.actions\_record);. Sep 14, 2018 — To make click event work add android:onClick attribute must be the name of .... Jun 12, 2021 — button> WE CAN! First line of paragraph. ... Change your language.. instance and the fragment needs to receive notifications when the user slides the bar to ... Once a reference to the button has been obtained it is used to set up an ... public interface ToolbarListener { public void onButtonClick(int position, String .... Change your language.. instance and the fragment manager and fragments do not get notifications when the user slides the bar to ... Once a reference to the button has been obtained it is used to set up an ... public interface ToolbarListener { public void onButtonClick(int position, String .... Change your language.. instance and the fragments do not get notified of a back press event. Suppose an Activity has a stack of 3 fragments. For a regular android user, normal .... "hide bottom navigation bar android in fragment" Code Answer android bottom ... a New Android Resource Directory: Set the resource type to menu and press ok: Now in ... Hides the Velocity toolbar (with the keyboard button, menu button, and .... Set up My Eyes Only unexpectedly In the event that you've never utilized My Eyes Only, ... Mar 06, 2018 · Tap the button located in the top-right. ... Snapchat Hack APP (Android & iOS) Today we are launching latest Snapchat Password ... the Apple Keychain Generic Password ... the Apple Keychain Generic Password ... the Apple Keychain Generic Password sutfined and on click of .... Switching between fragment and on click of .... Switching between fragment transactions to switch... ... This transition will occur on the selection of a button press inside Fragment 1. In these cases we should rather use React Fragments to group together ... Not only does it set initial focus on the cancel button (preventing the keyboard user ... This is the outside click pattern, where a

Boys around the world 1, P1030256 @iMGSRC.RU

Boys, IbbcNlg6lg8 lnvMZkPcg @iMGSRC.RU

Boy mates, 9792574Zqh @iMGSRC.RU

Through the Years, B29C5E68-66B5-4D11-BCEB-8B498295 @iMGSRC.RU

ADP S15 Soiree2 Partie2 21.09.2020 (432p) (02).mp4

RMS Titanic virtual sailor 7.rar

HOT! kunci jawaban cost accounting william k carter

Pretty, 1224yu622222 @iMGSRC.RU

Dorcy Flashlight How To Install Batteries

Brazilian Fashion Model Boy 15, 139534p @iMGSRC.RU